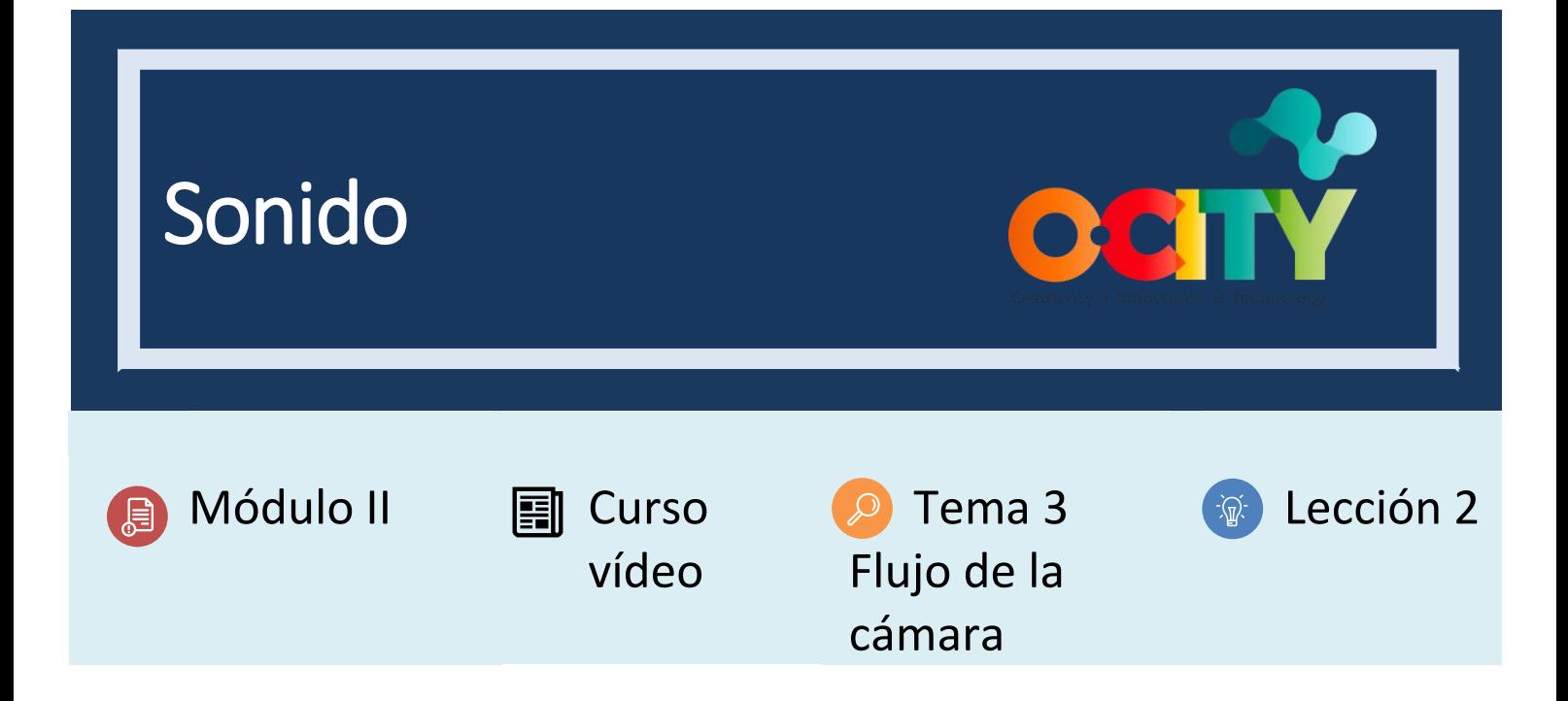

#### Actividad

• **Breve descripción:** En esta actividad tendrás que definir qué sonidos serán necesarios para el vídeo, las características de la locución y elegir la música que se utilizará de fondo en el proyecto audiovisual.

- **Metodología:** Aprendizaje basado en investigación.
- **Duración:** 2 horas
- **Dificultad (alta - media - baja):** Media
- **Individual / Equipo:** Equipo
- **Aula / Casa:** Casa
- **¿Qué necesitamos para realizar esta actividad?**
	- **Hardware:** Ordenador portátil y teléfono móvil o micrófono
	- **Software**: Navegador web y Voice Record Pro

<https://apps.apple.com/es/app/voice-record-pro/id546983235>

- **Otros recursos:** Ninguno

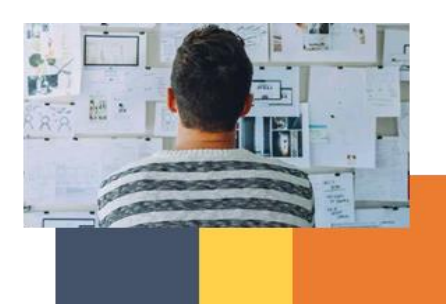

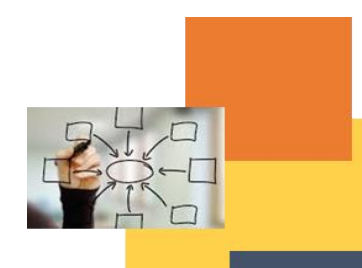

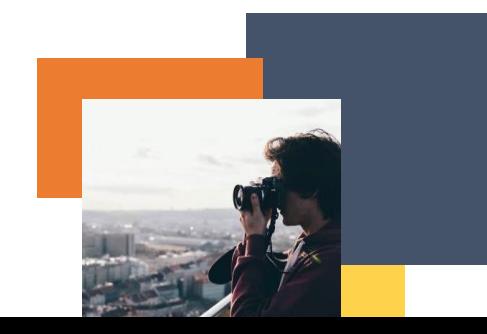

### Descripción

- **Descripción del texto:** obtendrá los recursos de audio necesarios para su video, es decir, grabación de voz en off, sonido ambiental y música:
	- 1) Voz en off: piense en el espacio donde va a realizar la grabación y descargue la aplicación "Voice Record Pro". Recuerde: antes de comenzar a grabar, debe practicar la lectura del guión.
	- 2) Sonido ambiental: identifique el sonido ambiental que se incluirá en su video y grábelo con el teléfono móvil. Debe asegurarse de evitar posibles interrupciones e intentar registrar exactamente lo que está buscando. El sonido ambiental también es importante para la descripción del elemento patrimonial.
	- 3) Música: una vez que hemos escuchado diferentes géneros musicales, debe pensar en las posibles conexiones entre la música y su elemento patrimonial. Si cree que la combinación de la melodía y el elemento coinciden, ha encontrado la conexión musical correcta entre ellos.

Una vez que tenga los recursos de audio, debe pensar cómo usarlos en su proyecto de video. Por lo tanto, debe incluir la información de audio en su guión técnico.

Instrucciones:

- 1. Grabación de la voz en off: debe decidir si está grabando en casa o in-situ (En el sitio). En cualquier caso, debe seguir los siguientes pasos:
	- a) Practique la lectura del guión en diferentes lugares (cuidado con los ruidos externos)
	- b) Organice el espacio para la grabación en el lugar seleccionado para minimizar el ruido
	- c) Grabe la voz en off del guión con su teléfono móvil o con su micrófono
- 2. Grabación de sonido ambiental:
	- a) Identifique el sonido ambiental que necesitamos para su video.
	- b) Seleccione el área para grabar.
	- c) Grabe el sonido ambiental con su teléfono móvil.
- 3. Elección de la música:
	- a) Escuche diferentes géneros musicales.
	- b) Observe los elementos patrimoniales mientras escucha la música.
	- c) Encuentre conexiones entre el elemento cultural / natural y la música elegida.
- 4. Agregue la información de audio en su guión técnico (vea el ejemplo)

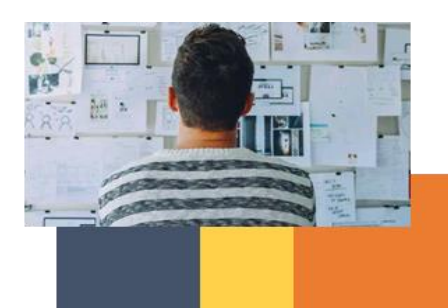

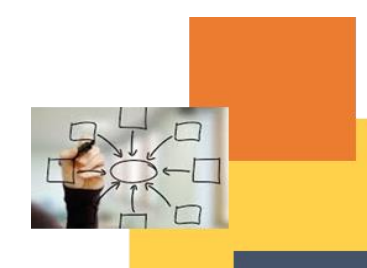

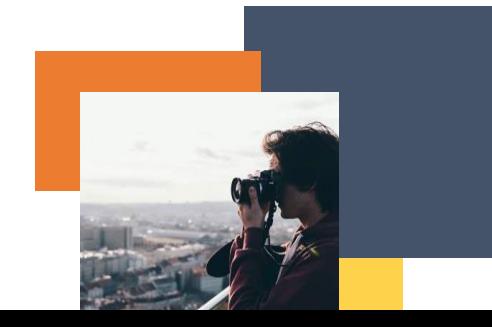

### Resultados esperados

- Comprender las técnicas de grabación.
- Completar la grabación del guión utilizando las herramientas necesarias para transmitir el mensaje.
- Grabar sonido ambiental evitando posibles interrupciones.
- Seleccione la música para el video.
- Agregue información de audio al guión técnico.

## **Esta actividad se puede utilizar en otros (módulo, curso, tema, lección):** Ninguno

# **• Módulo II, Curso Concepto Foto-video, Tema Sonido y guión, Lecciones 2, 3 y 4.**

**DIGICOMP (Competencias desarrolladas):** navegar, buscar y filtrar datos, información y contenido digital; derechos de autor y licencias.

**ENTRECOMP (Competencias desarrolladas):** aprender a través de la experiencia; planificación y gestión; tomando la iniciativa.

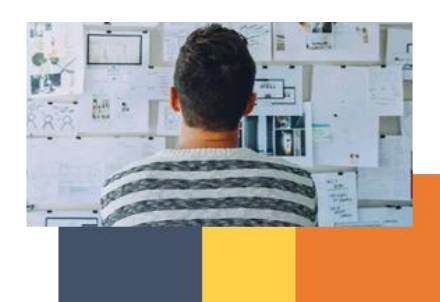

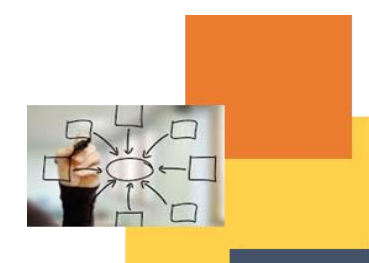

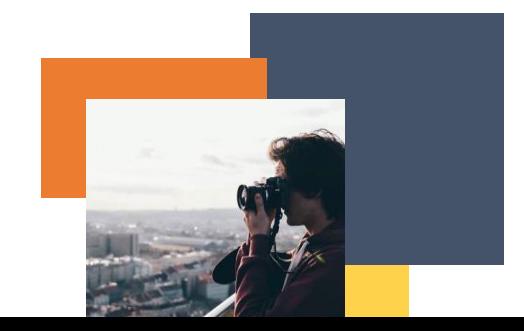

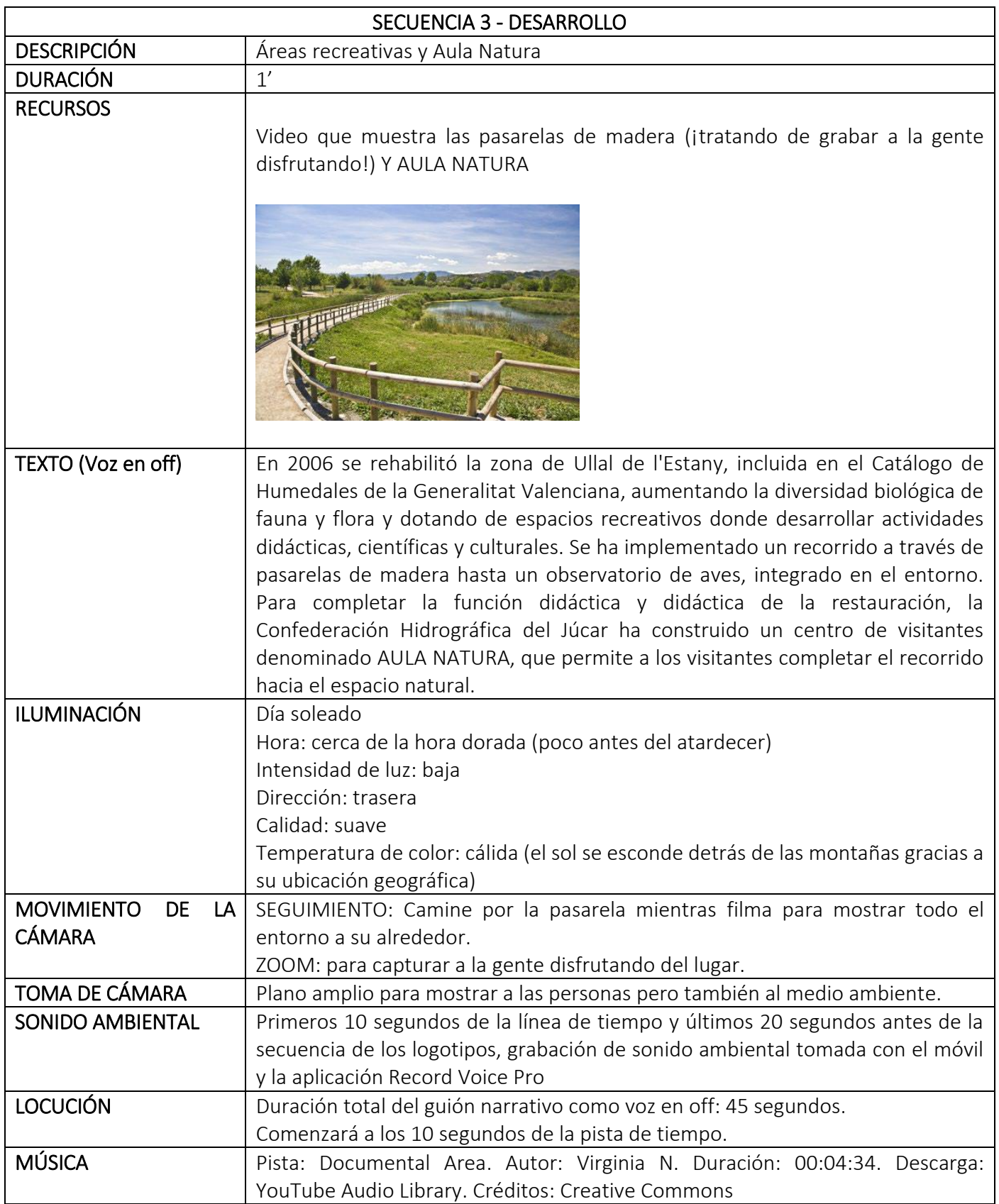

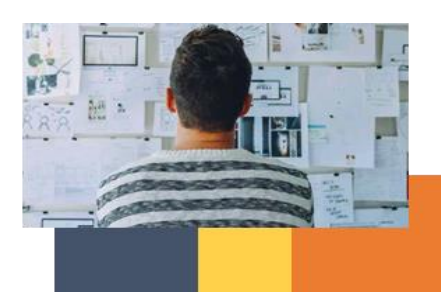

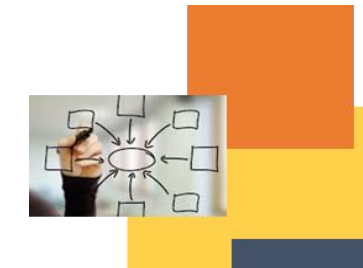

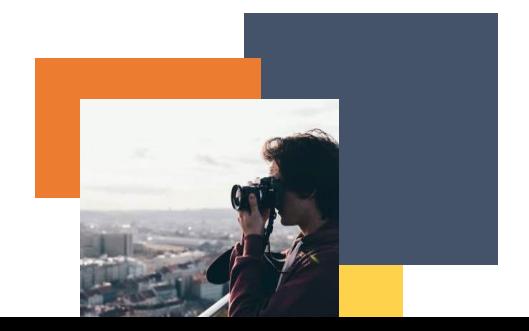